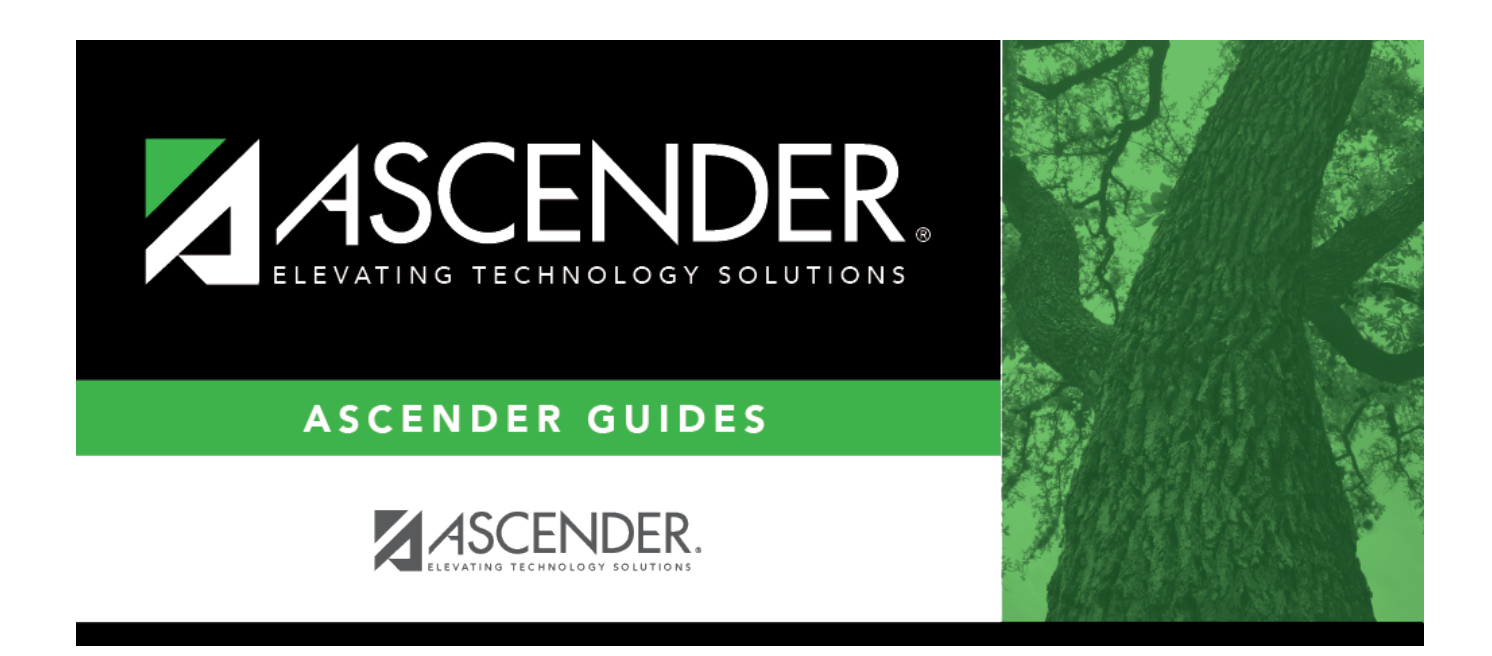

## **registration\_forms\_submit\_date**

## **Table of Contents**

For forms submitted online, the most recent date on which the parent submitted or acknowledged the form via ASCENDER ParentPortal is displayed.

If the parent brings a paper copy of the form to the campus, type the date on which the parent delivered the form in the MMDDYYYY format, or click is to select the date from a calendar, and click **Save**.

The date is saved in the **Submit Date** field.

**IMPORTANT:** You cannot enter a date unless you have filtered for one school year. If the **Sch Yr** field has both school years selected, or if no school year is selected, the field is disabled.

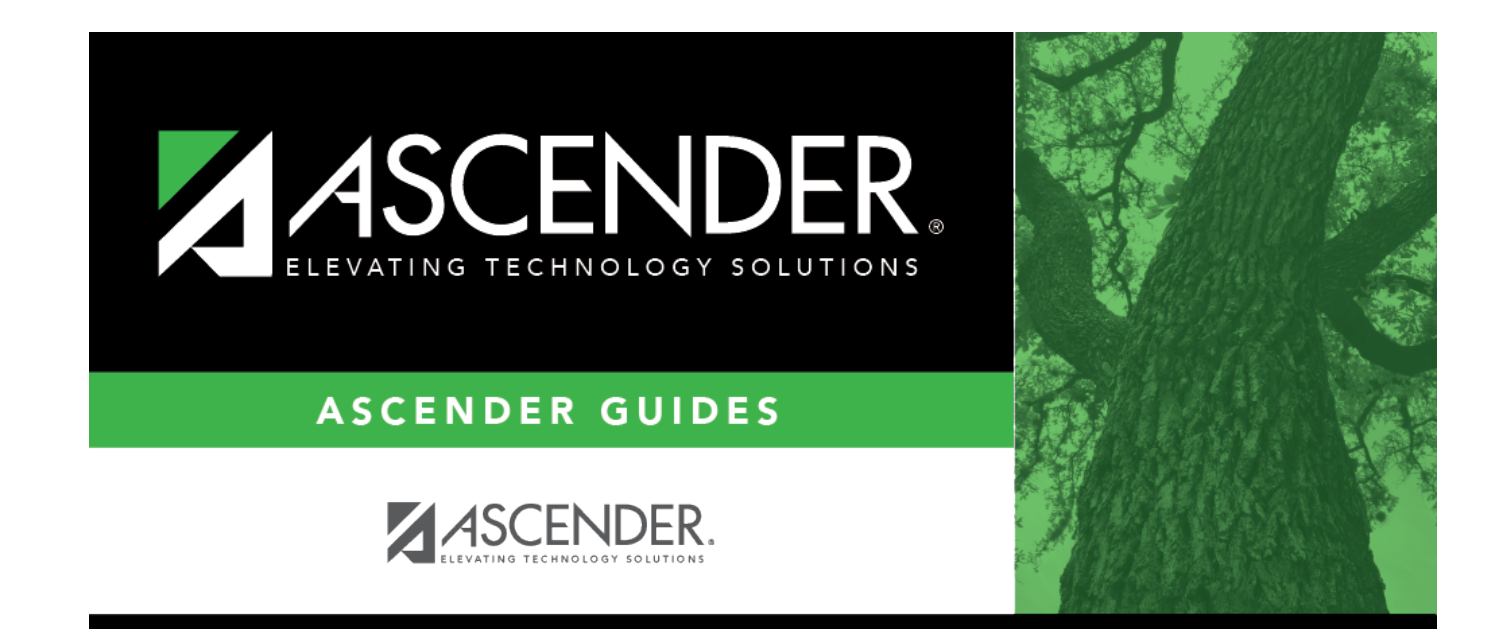

## **Back Cover**